## 5.2.2.1 Journey map

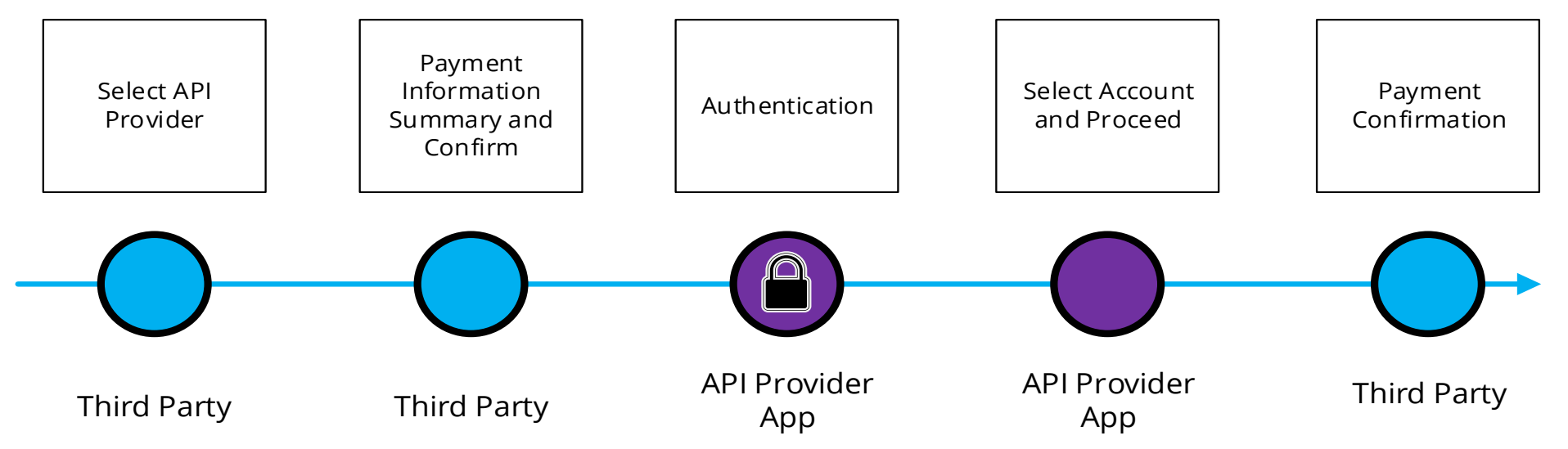

# 5.2.2.2 Wireframe journey

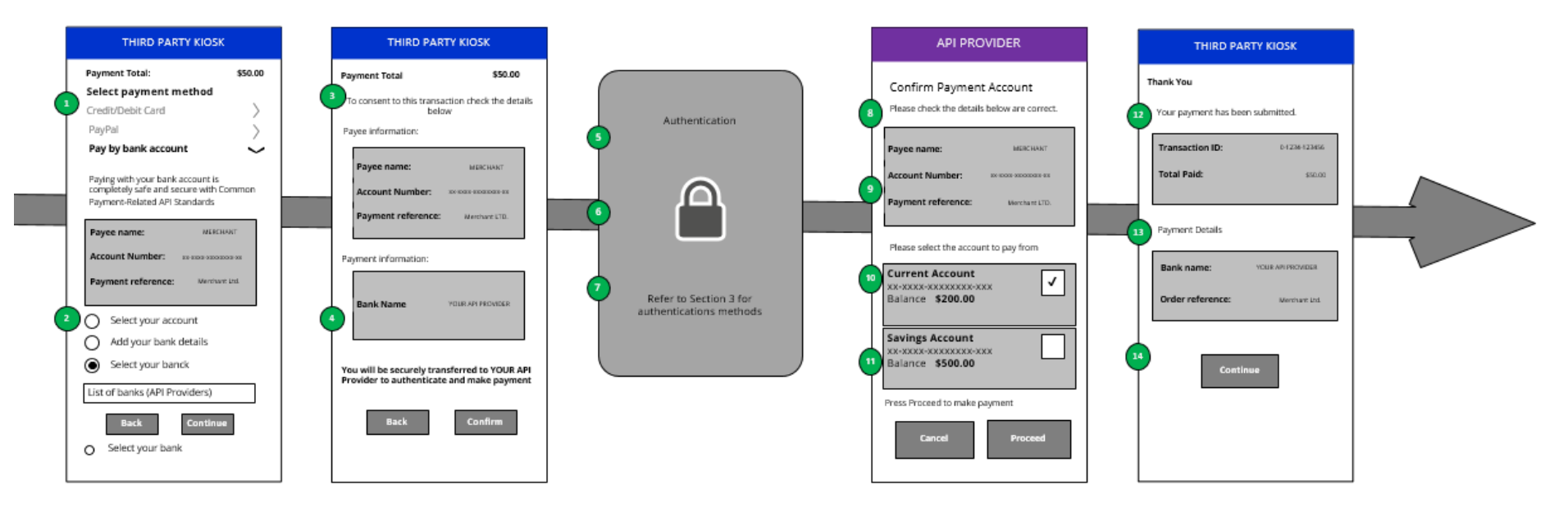

#### 5.2.2.3 Wireframe annotations

#### 5.2.2.3.1 Select API Provider

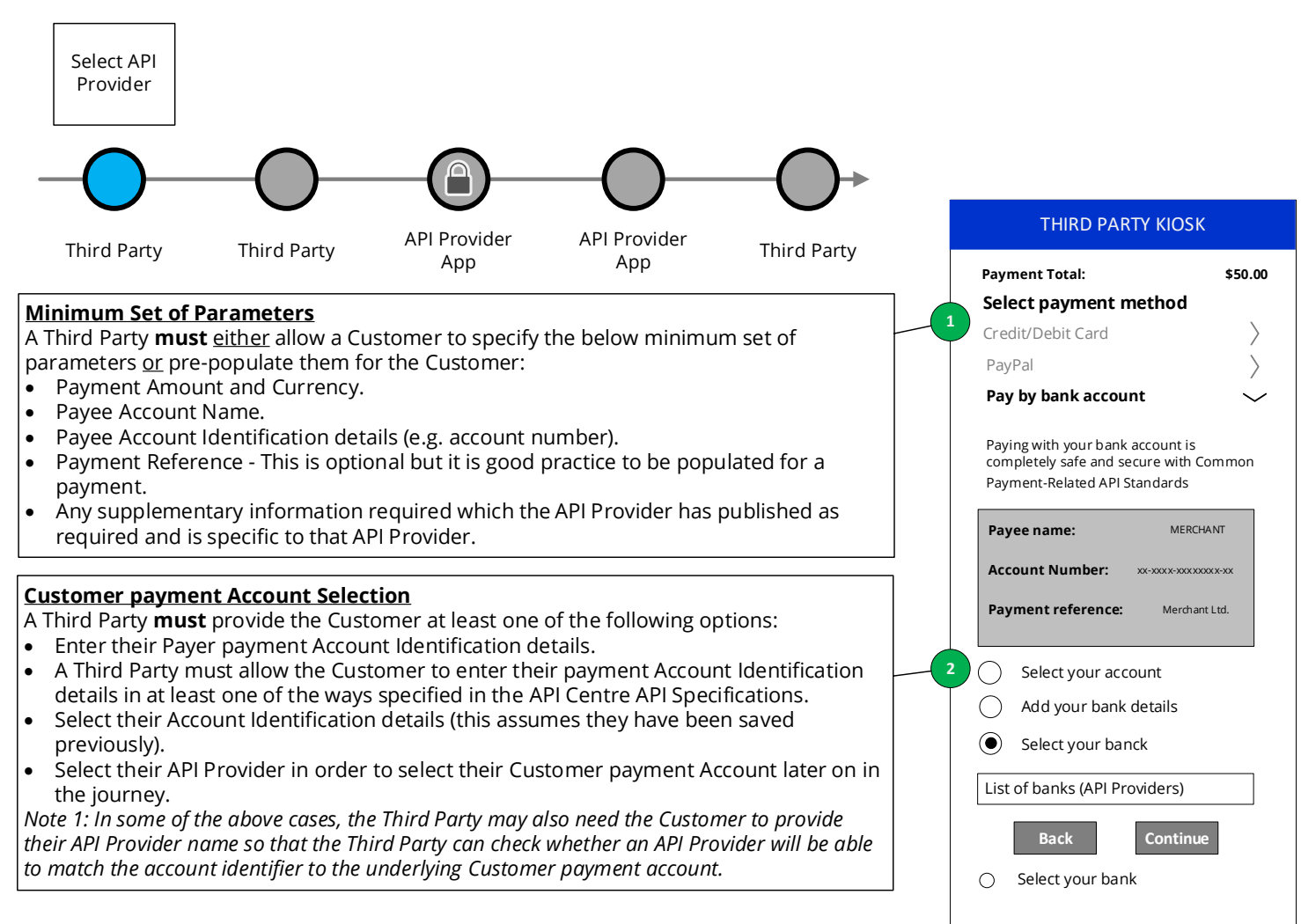

# 5.2.2.3.2 Payment Information summary and consent

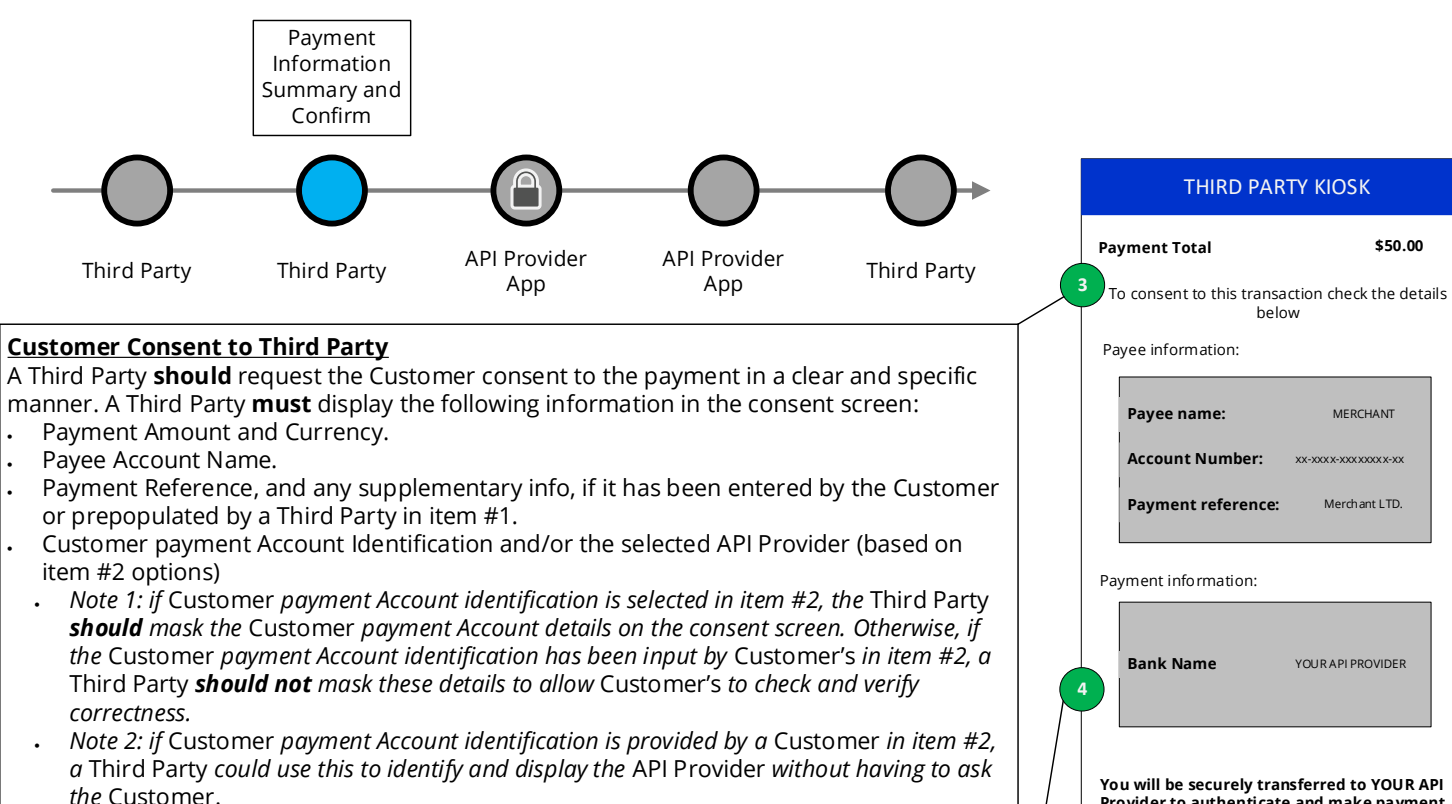

For Payee Account Identification details :

- If this has been provided by the Customer in item #1, then a Third Party **must** also display this in the consent screen to allow a Customer to check and verify correctness.
- If this has been pre-populated by a Third Party (e.g. in a eCommerce payment scenario) a Third Party could choose whether to display this information or not.

A Third Party **should** provide messaging to inform the Customer that they will be taken to their API Provider to complete the payment.

Example wording: *"You will be securely transferred to YOUR API PROVIDER to authenticate and make the payment*<sup>"</sup>.

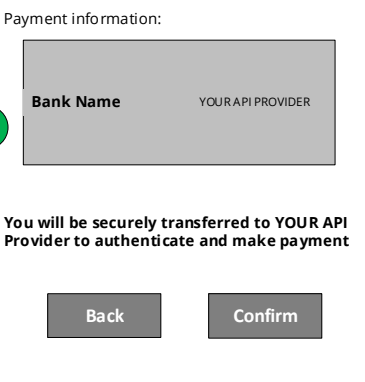

## 5.2.2.3.3 Authentication

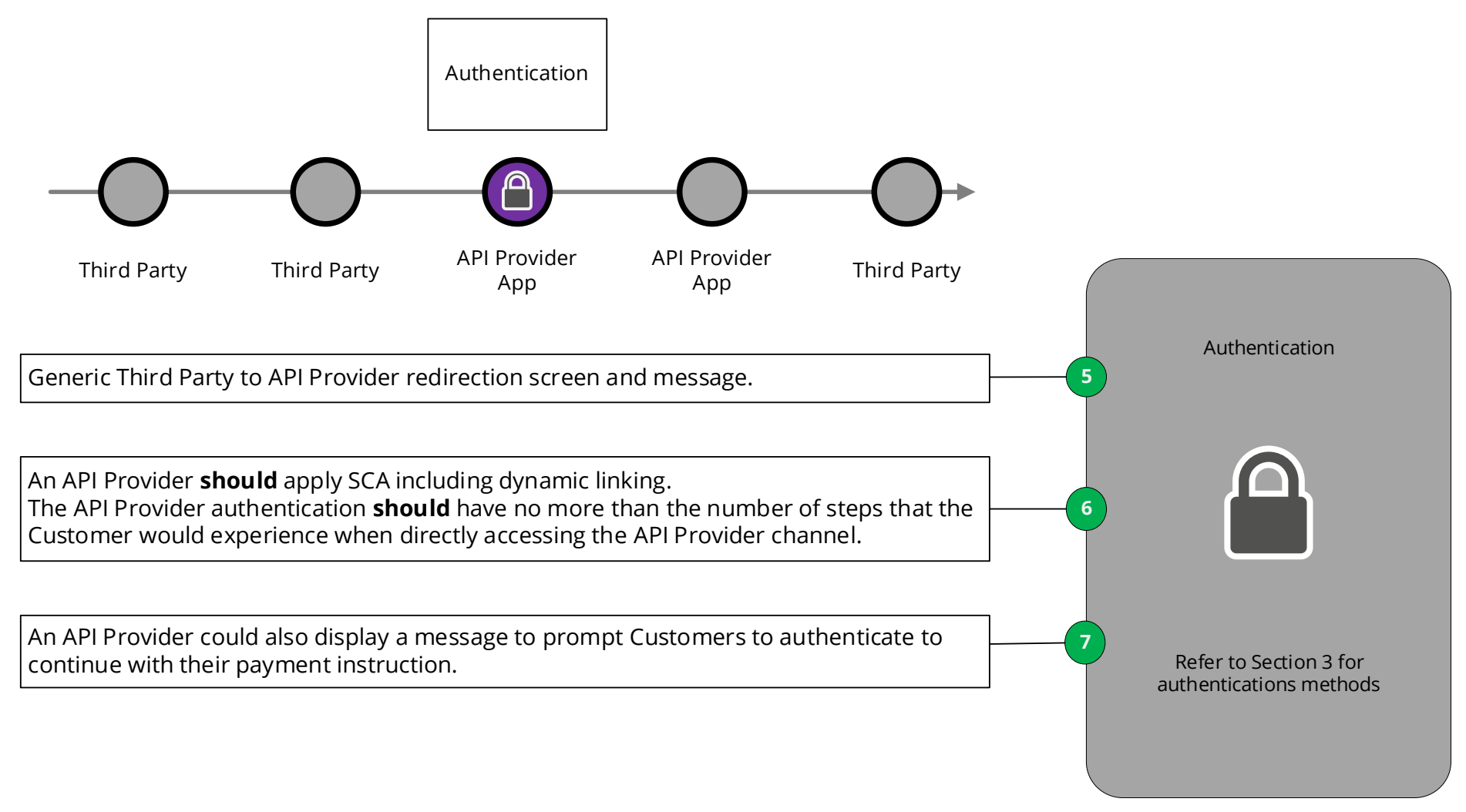

## 5.2.2.3.4 Select account and proceed

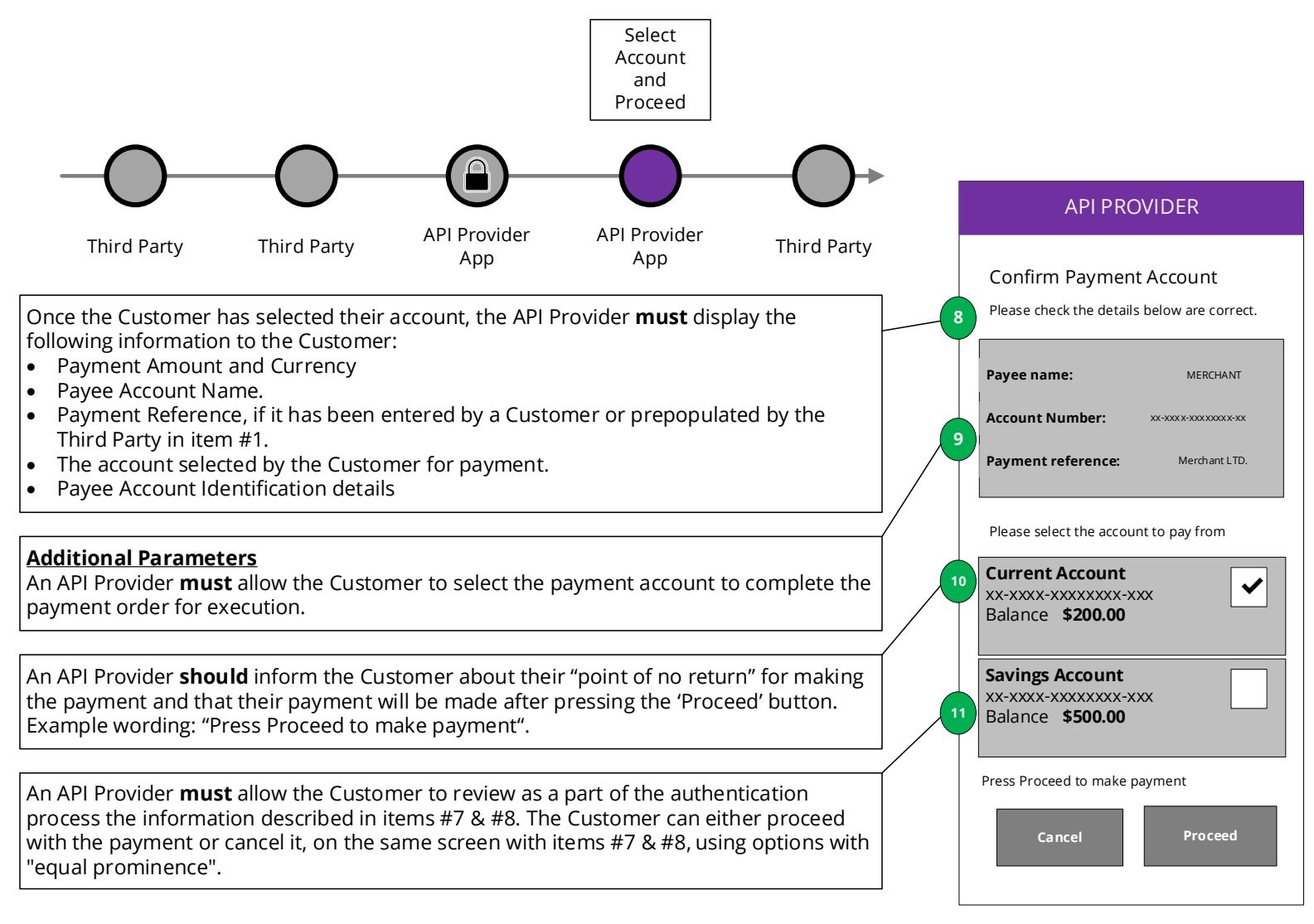

#### 5.2.2.3.5 Payment confirmation

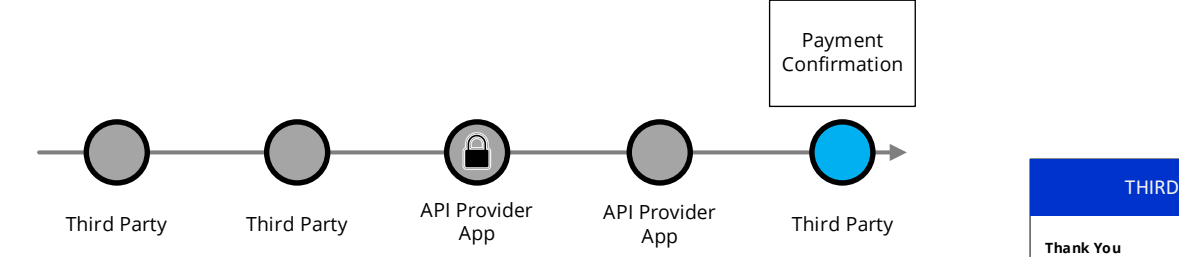

#### **Third Party Confirmation**

A Third Party **must** display the information received from the API Provider. This information may include:

- The unique identifier assigned to the payment instruction by the API Provider.
- The payment status (and status update date & time) Confirmation of successful payment initiation.

If received by an API Provider, the Third Party must display any of the following information regarding initiation and execution of the payment:

- The expected payment execution date & time.
- The expected settlement date & time (i.e. the value date of the payment).
- API Provider charges (where applicable).

If a Customer provides their payment account identification details (as per item  $#2$  options). the Third Party could, with the consent of the Customer, save the account details for future transactions (such as making further payments or initiating refunds back to Customers) where this is part of the payment initiation service explicitly requested by the Customer. For example, a merchant, upon request from the Customer, may initiate a refund back to the Customer, by instructing the same Third Party that initiated the initial Customer transaction to use the saved Customer payment account identification details as the beneficiary details for the refund. This will be dependant on the same Third Party being used by both the Customer and the merchant and their specific contractual terms.

Moreover, the Third Party can use this consent to provide a hint of the Customer identity using the customer identifier as part of the payment request to enable the subsequent payment journey.

#### **Further Payment Status Update**

A Third Party **should** follow up with the API Provider in order to check and update the Customer with the most up to date information that can be received by an API Provider in relation to the execution of the payment.

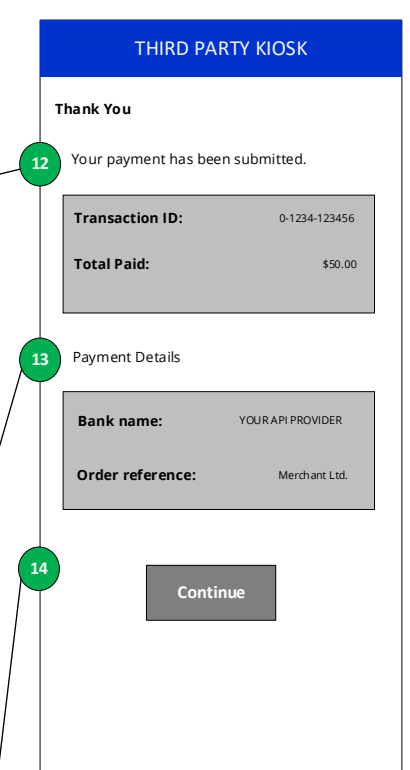